(学)九州総合学院 九州工科自動車専門学校

2023年度 授業シラバス

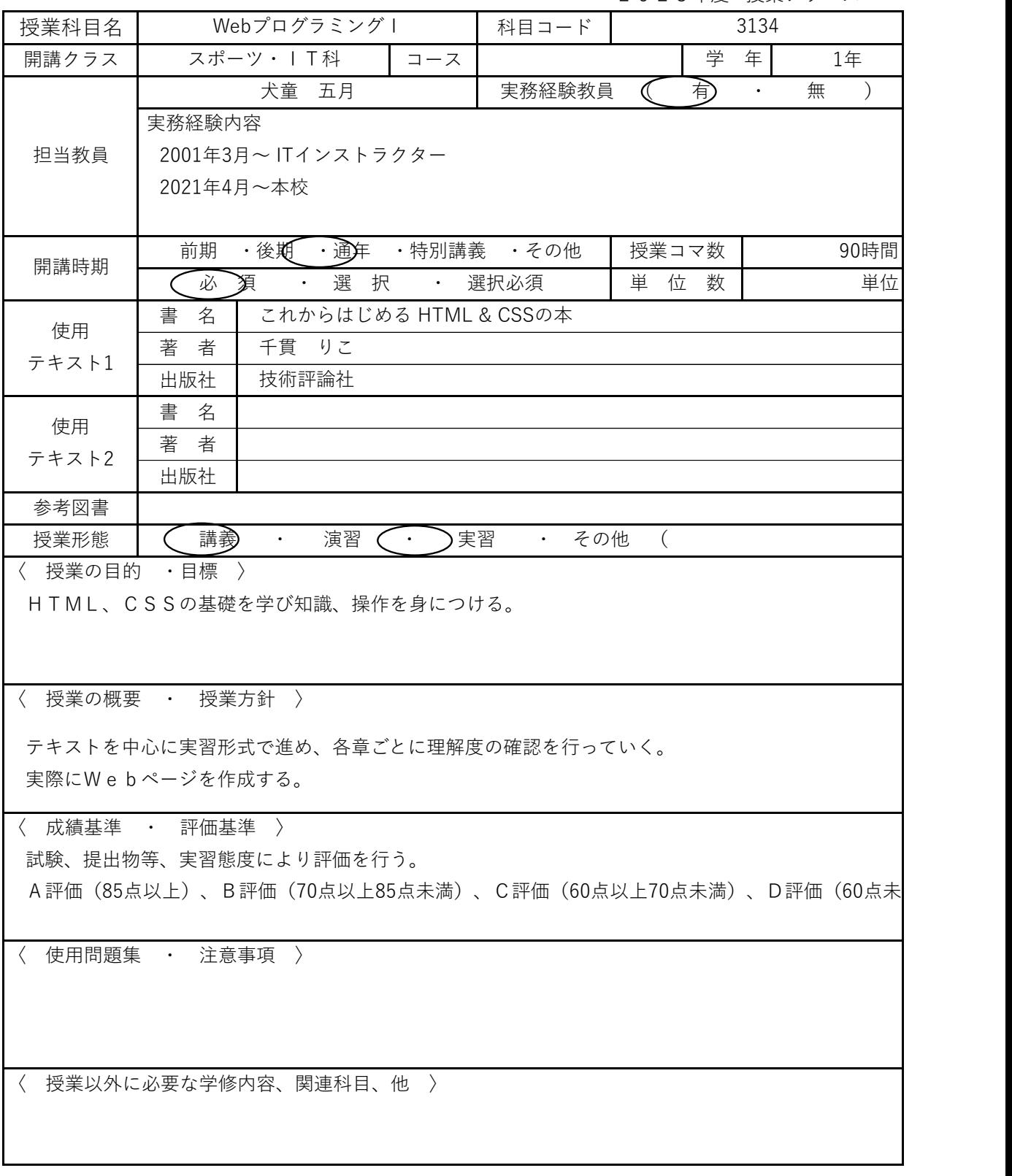

## (学)九州総合学院 九州工科自動車専門学校 2023年度 授業シラバス

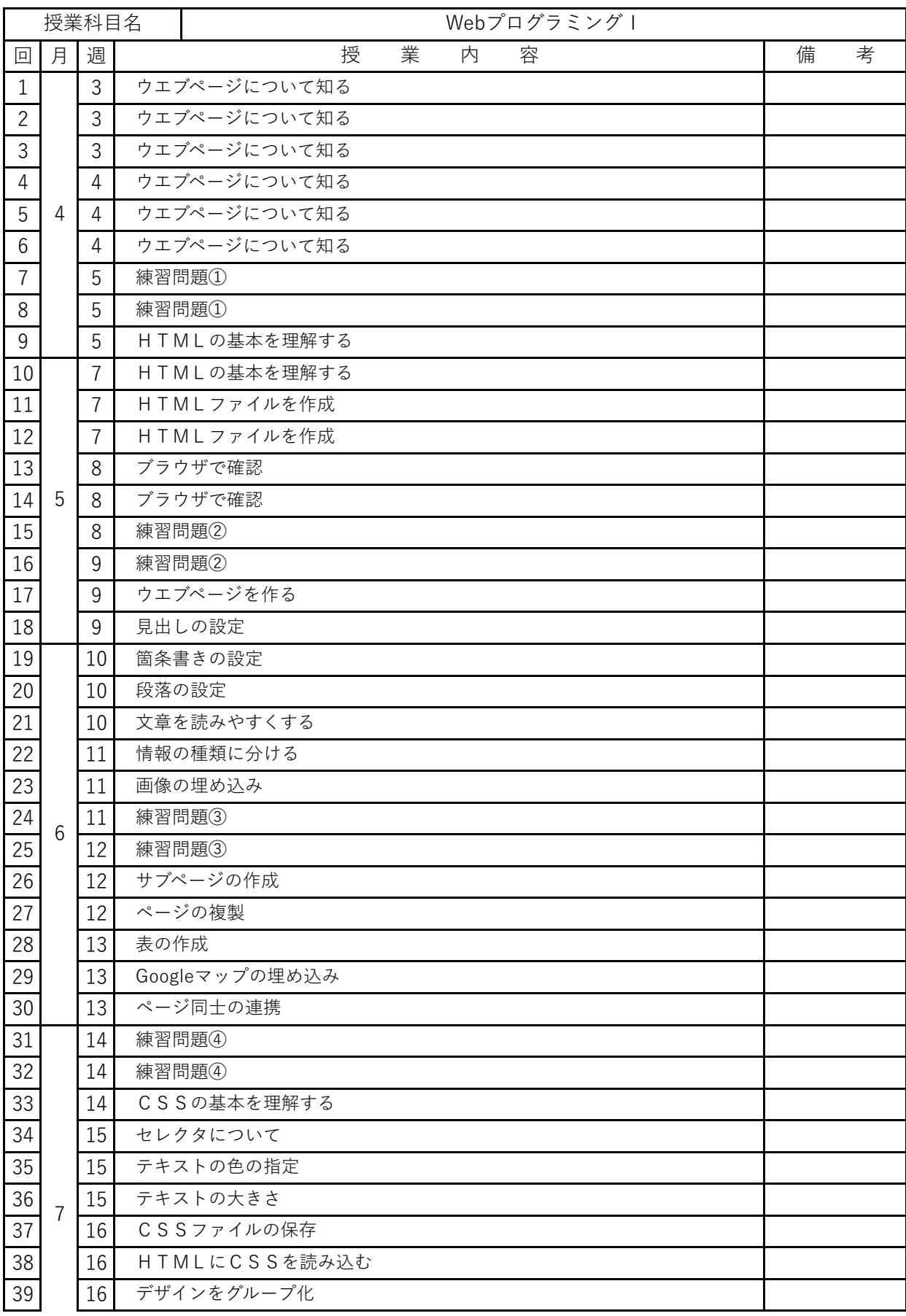

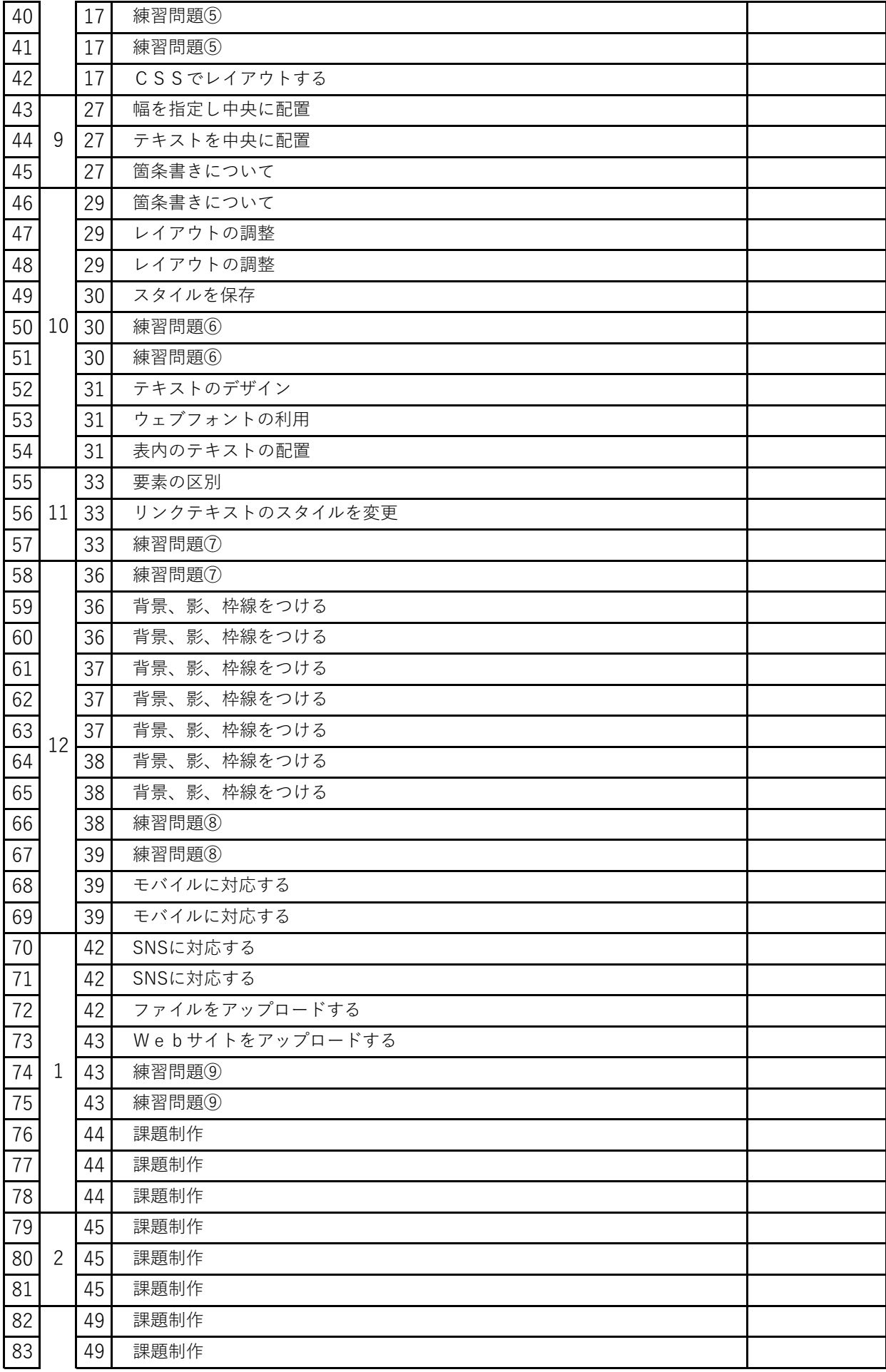

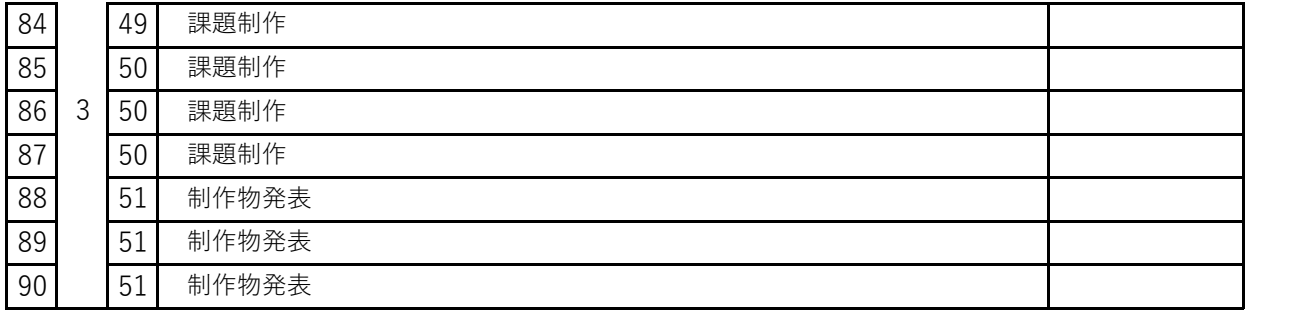